## **Current Leave Balance**

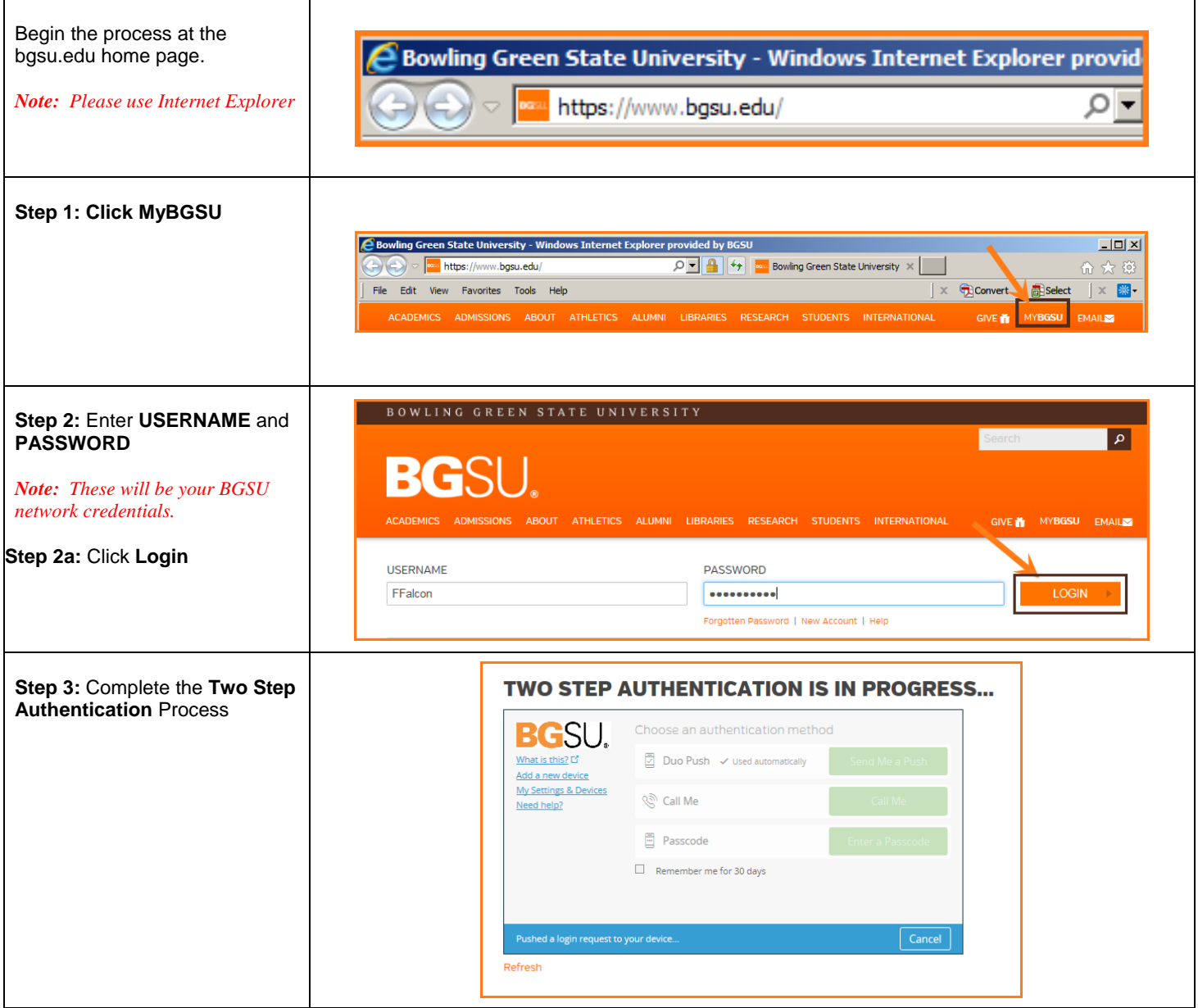

## **Current Leave Balance**

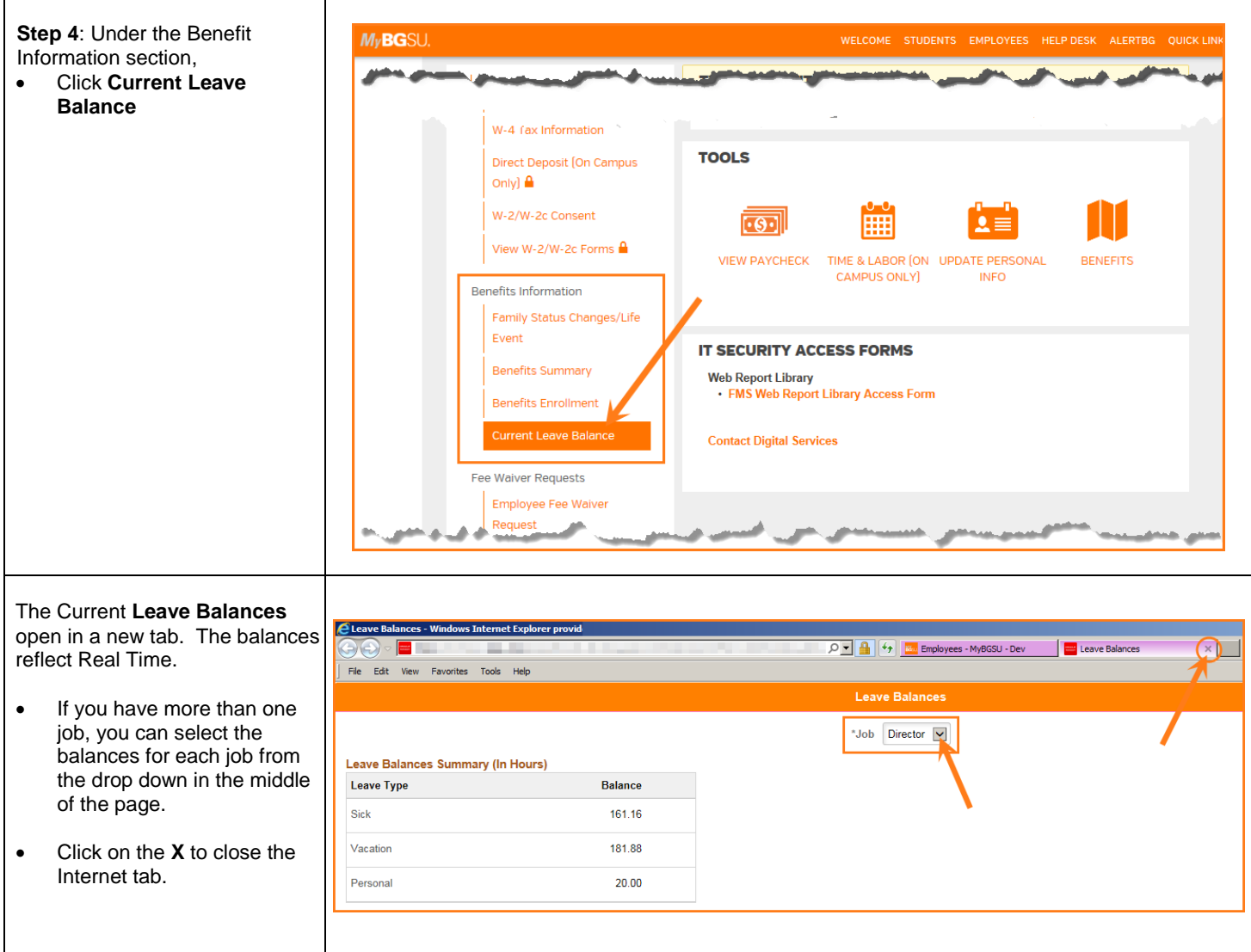